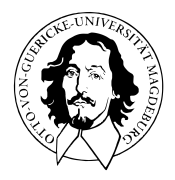

# Programmierung und Deskriptive Statistik

# BSc Psychologie WiSe 2021/22

Prof. Dr. Dirk Ostwald

# (10) Maße der Variabilität

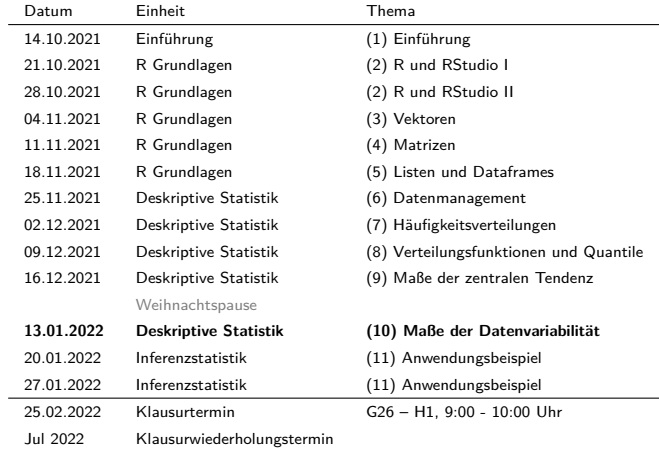

Stichprobenvarianz

Stichprobenstandardabweichung

Stichprobenvarianz

Stichprobenstandardabweichung

# Definition (Spannbreite)

 $x = (x_1, ..., x_n)$  sei ein Datensatz. Dann ist die Spannbreite von  $x_1, ..., x_n$  definiert als

$$
S := \max(x_1, ..., x_n) - \min(x_1, ..., x_n). \tag{1}
$$

```
Berechnen der Spannbreite mit range()
# Einlesen des Beispieldatensatzes
fname = file.path(getwd(), "10_Daten", "psychotherapie_datensatz.csv")
D = read.table(fname, sep = ",")fdir = file.path(getwd(), "10_Abbildungen")
# Manuelle Spanntbreitenberechnung
x = D$Pre.BDI # double Vektor der Pre-BDI Werte Werte
x_max = max(x) # Maximum der TA1 Werte
x_min = min(x) # Mininum der TA1 Werte
S = x_max - x_min # Spannbreite
print(S)
> 119# automatische Spannbreitenberechnung
MinMax = range(x) # "automatische" Berechnung von min(x), max(x)
S = MinMax[2] - MinMax[1] # Spannbreite
print(S)
```
 $> 119$ 

# **Stichprobenvarianz**

Stichprobenstandardabweichung

## Definition (Stichprobenvarianz, empirische Stichprobenvarianz)

 $x = (x_1, \ldots, x_n)$  sei ein Datensatz. Die Stichprobenvarianz von  $x$  ist definiert als

$$
S^{2} := \frac{1}{n-1} \sum_{i=1}^{n} (x_{i} - \bar{x})^{2}
$$
 (2)

und die empirische Stichprobenvarianz von *x* ist definiert als

$$
\tilde{S}^2 := \frac{1}{n} \sum_{i=1}^n (x_i - \bar{x})^2.
$$
 (3)

#### Bemerkungen

- $\bullet \ \ S^2$  ist ein unverzerrter Schätzer von  $\mathbb{V}(X), \ \tilde{S}^2$  ist ein verzerrter Schätzer  $\mathbb{V}(X).$
- Für *n* → ∞ gilt  $\frac{1}{n} \approx \frac{1}{n-1}$ ,  $\tilde{S}^2$  ist ein asymptotisch unverzerrter Schätzer von  $\mathbb{V}(X)$ .
- *S*˜<sup>2</sup> ist der ML Schätzer, *S* <sup>2</sup> ist der ReML Schätzer von *σ* <sup>2</sup> bei *<sup>X</sup>*1*, ..., X<sup>n</sup>* <sup>∼</sup> *<sup>N</sup>*(*µ, σ*2).
- Es gelten

$$
\tilde{S}^2 = \frac{n-1}{n} S^2, S^2 = \frac{n}{n-1} \tilde{S}^2 \text{ und } 0 \le \tilde{S}^2 \le S^2.
$$
 (4)

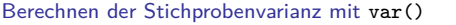

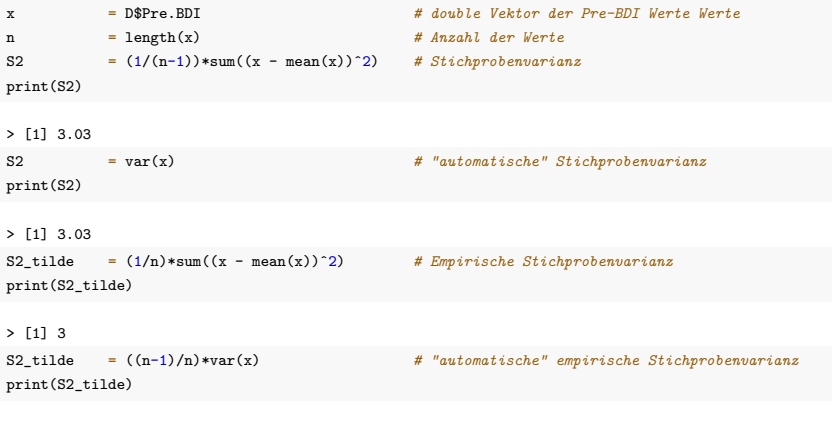

> [1] 3

### Theorem (Stichprobenvarianz bei linear-affinen Transformationen)

 $x = (x_1,...,x_n)$  sei ein Datensatz mit Stichprobenvarianz  $S_x^2$  und  $y = (ax_1 + b,...,ax_n + b)$  sei der mit  $a,b ∈ ℝ$  linear-affin transformierte Datensatz mit Stichprobenvarianz  $S_y^2.$  Dann gilt

$$
S_y^2 = a^2 S_x^2. \tag{5}
$$

Beweis

$$
S_y^2 := \frac{1}{n-1} \sum_{i=1}^n (y_i - \bar{y})^2 = \frac{1}{n-1} \sum_{i=1}^n (ax_i + b - (a\bar{x} + b))^2
$$
  

$$
= \frac{1}{n-1} \sum_{i=1}^n (ax_i + b - a\bar{x} - b)^2
$$
  

$$
= \frac{1}{n-1} \sum_{i=1}^n (a(x_i - \bar{x}))^2
$$
  

$$
= \frac{1}{n-1} \sum_{i=1}^n a^2 (x_i - \bar{x})^2 = a^2 \frac{1}{n-1} \sum_{i=1}^n (x_i - \bar{x})^2 = a^2 S_x^2
$$
 (6)

#### Stichprobenvarianz bei linear-affinen Transformationen

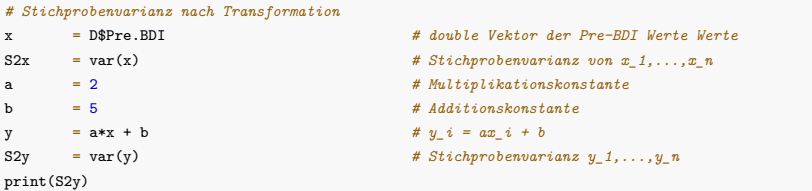

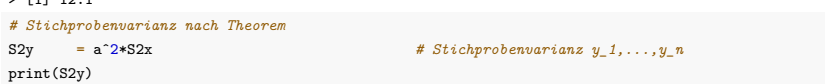

> [1] 12.1

 $\times$  [13.12.10] 12.12.10]

# Theorem (Verschiebungssatz zur empirischen Stichprobenvarianz)

 $x = (x_1, ..., x_n)$  sei ein Datensatz,  $x^2 := (x_1^2, ..., x_n^2)$  sei sein elementweises Quadrat und  $\bar{x}$  und  $x^2$  seien die respektiven Mittelwerte. Dann gilt

$$
\tilde{S}^2 = \overline{x^2} - \bar{x}^2 \tag{7}
$$

Beweis

$$
\tilde{S}^{2} := \frac{1}{n} \sum_{i=1}^{n} (x_{i} - \tilde{x})^{2}
$$
\n
$$
= \frac{1}{n} \sum_{i=1}^{n} (x_{i}^{2} - 2x_{i}\tilde{x} + \tilde{x}^{2})
$$
\n
$$
= \frac{1}{n} \sum_{i=1}^{n} x_{i}^{2} - 2\tilde{x} \frac{1}{n} \sum_{i=1}^{n} x_{i} + \frac{1}{n} \sum_{i=1}^{n} \tilde{x}^{2}
$$
\n
$$
= \overline{x^{2}} - 2\tilde{x}\tilde{x} + \frac{1}{n}n\tilde{x}^{2}
$$
\n
$$
= \overline{x^{2}} - 2\tilde{x}^{2} + \tilde{x}^{2}
$$
\n
$$
= \overline{x^{2}} - \tilde{x}^{2}
$$
\n(8)

## Stichprobenvarianz

#### Verschiebungssatz zur empirischen Stichprobenvarianz

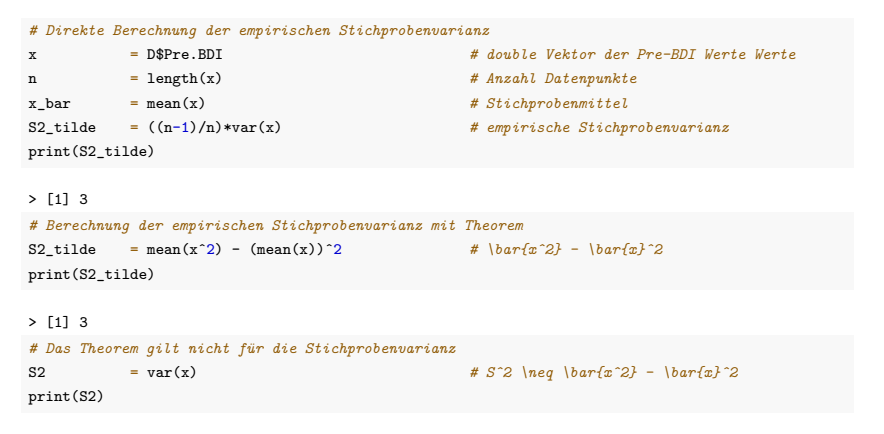

> [1] 3.03

Stichprobenvarianz

**Stichprobenstandardabweichung**

Definition (Stichprobenstandardabweichung, empirische)

 $x = (x_1, ..., x_n)$  sei ein Datensatz. Die Stichprobenstandardabweichung von *x* ist definiert als

$$
S := \sqrt{S^2} \tag{9}
$$

und die empirische Stichprobenstandardabweichung von *x* ist definiert als

$$
\tilde{S} := \sqrt{\tilde{S}^2}.\tag{10}
$$

Bemerkungen

- *S* ist ein verzerrter Schätzer von S(*X*).
- $\bullet \ \ S^2$  misst Variabilität in quadrierten Einheiten, zum Beispiel Quadratmeter  $(m^2)$ .
- *S* misst Variabilität in unquadrierten Einheiten, zum Beispiel Meter (*m*).

• Es gilt

$$
\tilde{S} = \sqrt{(n-1)/n}S.
$$
 (11)

#### Berechnung der Stichprobenstandardabweichung mit sd()

```
# Manuelle Berechnung der Stichprobenstandardabweichung
x = D$Pre.BDI # double Vektor der Pre-BDI Werte Werte
n = length(x) # Anzahl der Werte
S = sqrt((1/(n-1))*sum((x - mean(x))^2)) # Standardabweichung
print(S)
```

```
> [1] 1.74
# Automatische Berechnung der Stichprobenstandardabweichung
S = sd(x) # "automatische" Berechnung
print(S)
```

```
> [1] 1.74
```

```
# Empirische Standardabweichung
S_tilde = sqrt((1/(n))*sum((x - mean(x))ˆ2)) # empirische Standardabweichung
print(S_tilde)
```
> [1] 1.73

```
S_tilde = sqrt((n-1)/n)*sd(x) # empirische Standardabweichung
print(S_tilde)
```
> [1] 1.73

### Theorem (Stichprobenvarianz bei linear-affinen Transformationen)

 $x = (x_1, ..., x_n)$  sei ein Datensatz mit Stichprobenstandardabweichung  $S_x$  und  $y = (ax_1 + b, ..., ax_n + b)$ sei der mit *a, b* ∈ R linear-affin transformierte Datensatz mit Stichprobenstandardabweichung *Sy*. Dann gilt

$$
S_y = |a|S_x. \tag{12}
$$

Beweis

$$
S_y := \left(\frac{1}{n-1} \sum_{i=1}^n (y_i - \bar{y})^2\right)^{1/2} = \left(\frac{1}{n-1} \sum_{i=1}^n \left(ax_i + b - (a\bar{x} + b)\right)^2\right)^{1/2}
$$

$$
= \left(\frac{1}{n-1} \sum_{i=1}^n \left(a(x_i - \bar{x})\right)^2\right)^{1/2}
$$

$$
= \left(\frac{1}{n-1} \sum_{i=1}^n a^2 (x_i - \bar{x})^2\right)^{1/2}
$$

$$
= \left(a^2\right)^{1/2} \left(\frac{1}{n-1} \sum_{i=1}^n (x_i - \bar{x})^2\right)^{1/2}
$$

Also gilt  $Sy = aSx$ , wenn  $a \ge 0$  und  $Sy = -aSx$ , wenn  $a < 0$ . Dies aber entspricht  $Sy = |a|Sx$ .

#### Stichprobenstandardabweichung bei linear-affinen Transformationen

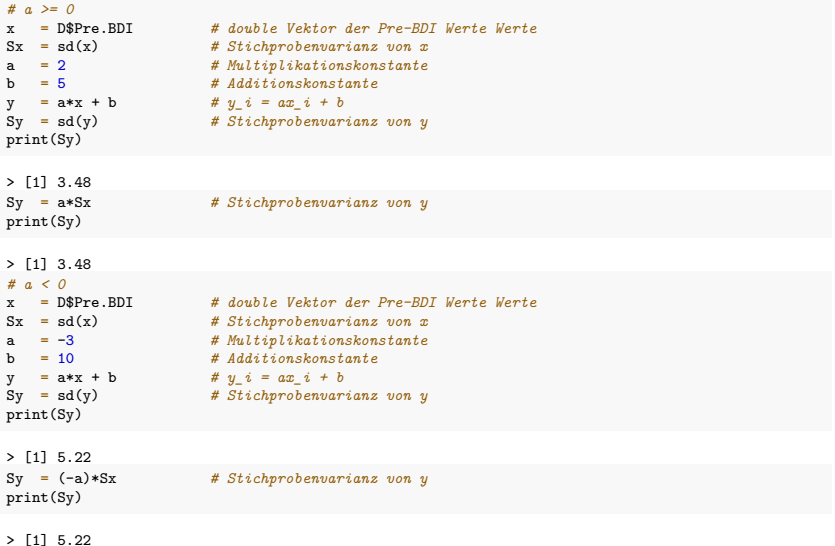

Stichprobenvarianz

Stichprobenstandardabweichung

- 1. Geben Sie die Definition der Spannbreite eines Datensatzes wieder.
- 2. Berechnen Sie die Spannbreite der Post.BDI Daten.
- 3. Geben Sie die Definition der Stichprobenvarianz und der empirischen Stichprobenvarianz wieder.
- 4. Berechnen Sie die Stichprobenvarianz und die empirische Stichprobenvarianz der Post.BDI Daten.
- 5. Geben Sie das Theorem zur Stichprobenvarianz bei linear-affinen Transformationen wieder.
- 6. Geben Sie den Verschiebungssatz zur empirischen Stichprobenvarianz wieder.
- 7. Geben Sie die Definition der Stichprobenstandardabweichung und der empirischen Stichprobenstandardabweichung wieder.
- 8. Berechnen Sie die Stichprobenstandardabweichung und die empirische Stichprobenstandardabweichung der Post.BDI Daten.
- 9. Geben Sie das Theorem zur Stichprobenstandardabweichung bei linear-affinen Transformationen wieder.